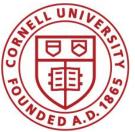

DSFA Spring 2020

#### Lecture 8

Groups, Joins, and Maps

### Announcements

- Project 1 out this Saturday AM.
  - Can work on it with a partner from your same lab section (or by yourself if you prefer).
  - Note: Only work on one copy of the notebook at a time!
- Prelim 1 is Thursday, Feb. 27. More info early next week.

# What we'll do: Citibike visualization

Learn enough computing to do our own visualizations and observations to identify patterns in big data sets.

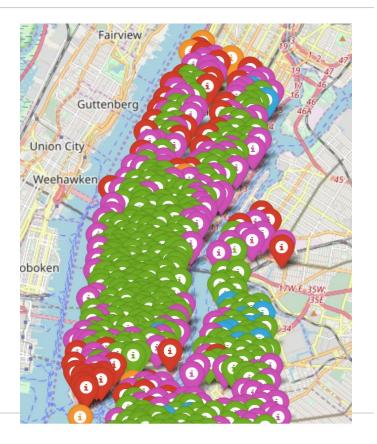

# **Grouping Rows**

# Group

The **group** method aggregates all rows with the same value for a column into a single row in the result

- First argument: Which column to group by
- Second argument: (Optional) How to combine values
  - len number of grouped values (default)
  - **sum** total of all grouped values
  - list of all grouped values

#### (Demo)

# **Grouping By Two Columns**

The **group** method can also aggregate all rows that share the combination of values in multiple columns

- First argument: A list of which columns to group by
- Second argument: (Optional) How to combine values

(Demo)

# **Challenge Question**

Which NBA teams spent the most on their starters in 2016?

- Each team has one starter per position
- Assume the starter for a team & position is the player with the highest salary on that team in that position

| PLAYER         | POSITION | TEAM          | SALARY  |
|----------------|----------|---------------|---------|
| Paul Millsap   | PF       | Atlanta Hawks | 18.6717 |
| Al Horford     | С        | Atlanta Hawks | 12      |
| Tiago Splitter | С        | Atlanta Hawks | 9.75625 |

#### **Pivot Tables**

### **Pivot**

- Cross-classifies according to two categorical variables
- Produces a grid of counts or aggregated values
- Two required arguments:
  - First: variable that forms column labels of grid
  - Second: variable that forms row labels of grid
- Two optional arguments (include both or neither)
  - values='column\_label\_to\_aggregate'
  - o collect=function\_with\_which\_to\_aggregate

(Demo)

## **Take-Home Question**

#### Generate a table of the names of the starters for each team

| TEAM                  | С                | PF              | PG                          | SF                     | SG               |  |
|-----------------------|------------------|-----------------|-----------------------------|------------------------|------------------|--|
| Atlanta Hawks         | Al Horford       | Paul Millsap    | Jeff Teague Thabo Sefolosha |                        | Kyle Korver      |  |
| Boston Celtics        | Tyler Zeller     | Jonas Jerebko   | Avery Bradley               | Jae Crowder            | Evan Turner      |  |
| Brooklyn Nets         | Andrea Bargnani  | Thaddeus Young  | Jarrett Jack                | Joe Johnson            | Bojan Bogdanovic |  |
| Charlotte Hornets     | Al Jefferson     | Marvin Williams | Kemba Walker                | Michael Kidd-Gilchrist | Nicolas Batum    |  |
| Chicago Bulls         | Joakim Noah      | Nikola Mirotic  | Derrick Rose                | Doug McDermott         | Jimmy Butler     |  |
| Cleveland Cavaliers   | Tristan Thompson | Kevin Love      | Kyrie Irving                | LeBron James           | Iman Shumpert    |  |
| Dallas Mavericks      | Zaza Pachulia    | David Lee       | Deron Williams              | Chandler Parsons       | Justin Anderson  |  |
| Denver Nuggets        | JJ Hickson       | Kenneth Faried  | Jameer Nelson               | Danilo Gallinari       | Gary Harris      |  |
| Detroit Pistons       | Aron Baynes      |                 | Reggie Jackson              | Stanley Johnson        | Jodie Meeks      |  |
| Golden State Warriors | Andrew Bogut     | Draymond Green  | Stephen Curry               | Andre Iguodala         | Klay Thompson    |  |

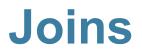

# **Joining Two Tables**

| Keep al             | I rows in       | drinks                       | .join('Cafe | ', discounts               | 5, 'L     | ocati                               | on')     |       |        |
|---------------------|-----------------|------------------------------|-------------|----------------------------|-----------|-------------------------------------|----------|-------|--------|
| the table<br>have a | e that<br>match | for the value in this column |             |                            |           | column that contains tching values. |          |       |        |
| drinks              |                 |                              | discounts   |                            |           |                                     |          |       |        |
| Drink               | Cafe            | Price                        | Coupon      | Location                   | Са        | fe                                  | Drink    | Price | Coupon |
| Milk tea            | Panda Tea       | 4                            | 25%         | Panda Tea                  | Gir       | nme                                 | Espresso | 2     | 50%    |
| Espresso            | Gimme           | 2                            | 50%         | Gimme                      | Gir       | nme                                 | Espresso | 2     | 5%     |
| Latte               | Gimme           | 3                            | 5%          | Gimme                      | Gir       | nme                                 | Latte    | 3     | 50%    |
| Espresso            | Cafe Gola       | 2                            |             | ed column is automatically | Gir       | nme                                 | Latte    | 3     | 5%     |
|                     |                 |                              |             | (Demo)                     | Pa<br>Tea | nda                                 | Milk Tea | 4     | 25%    |

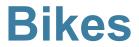

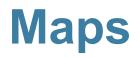

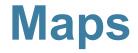

A table containing columns of latitude and longitude values can be used to generate a map of markers

.map\_table(table, ...)

#### Either Marker or Circle

Column 0: latitudes Column 1: longitudes Column 2: labels Column 3: colors Column 4: sizes

Applies to all features: color='blue' size=200